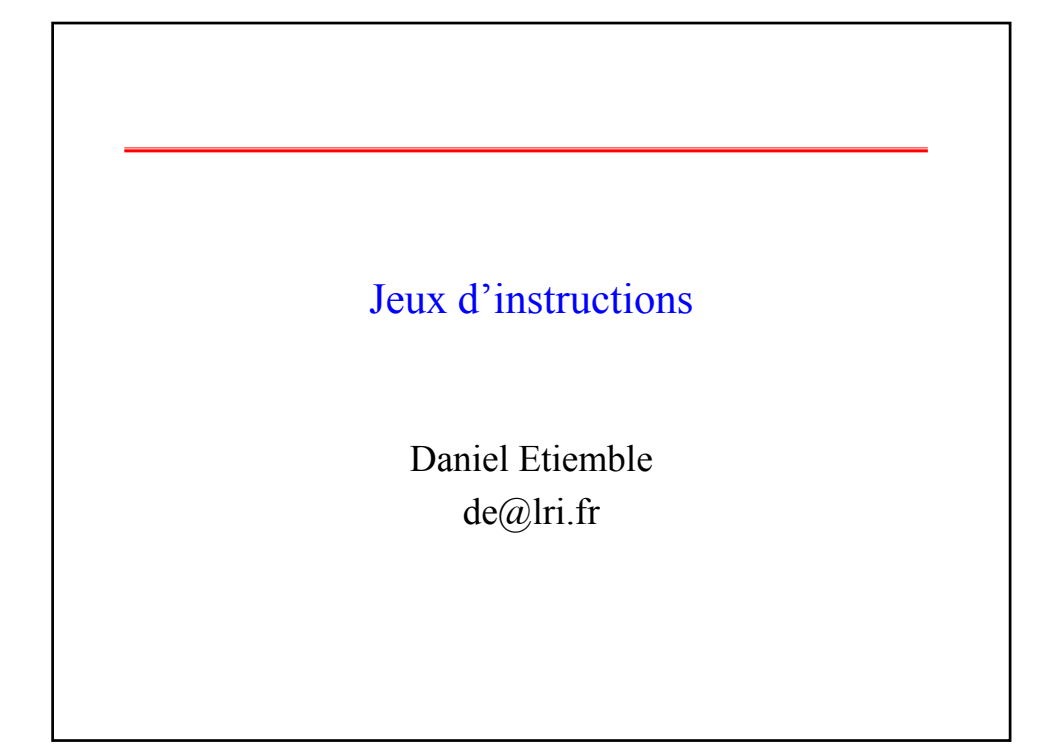

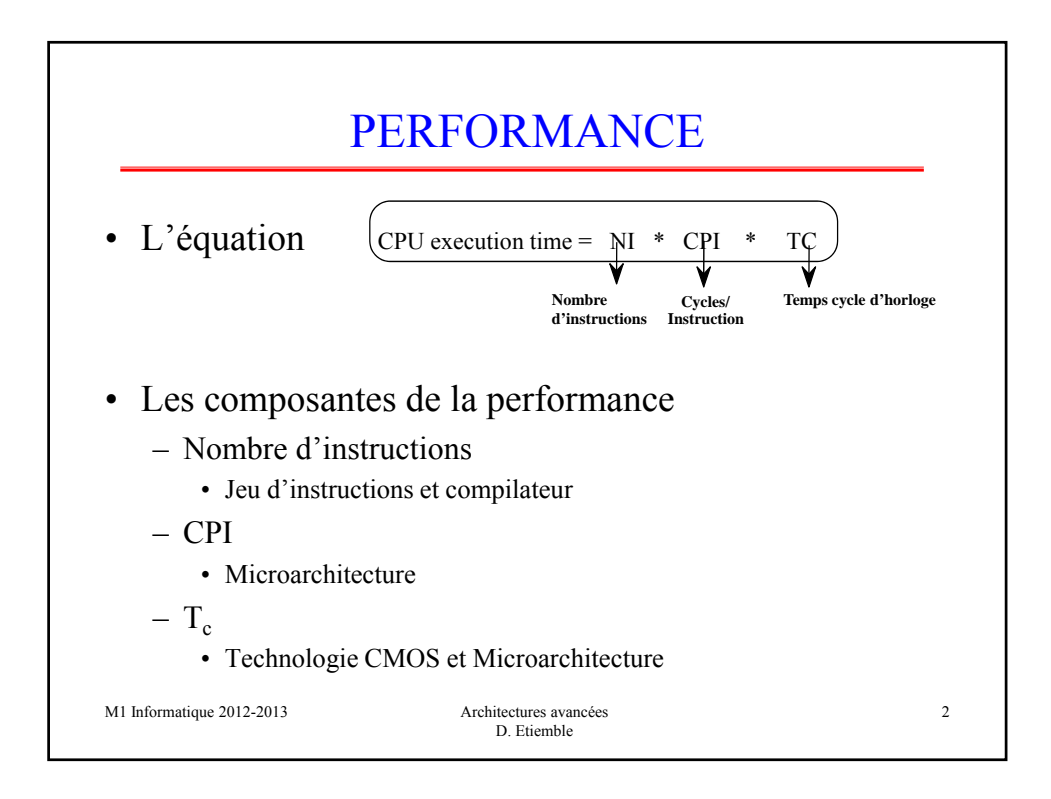

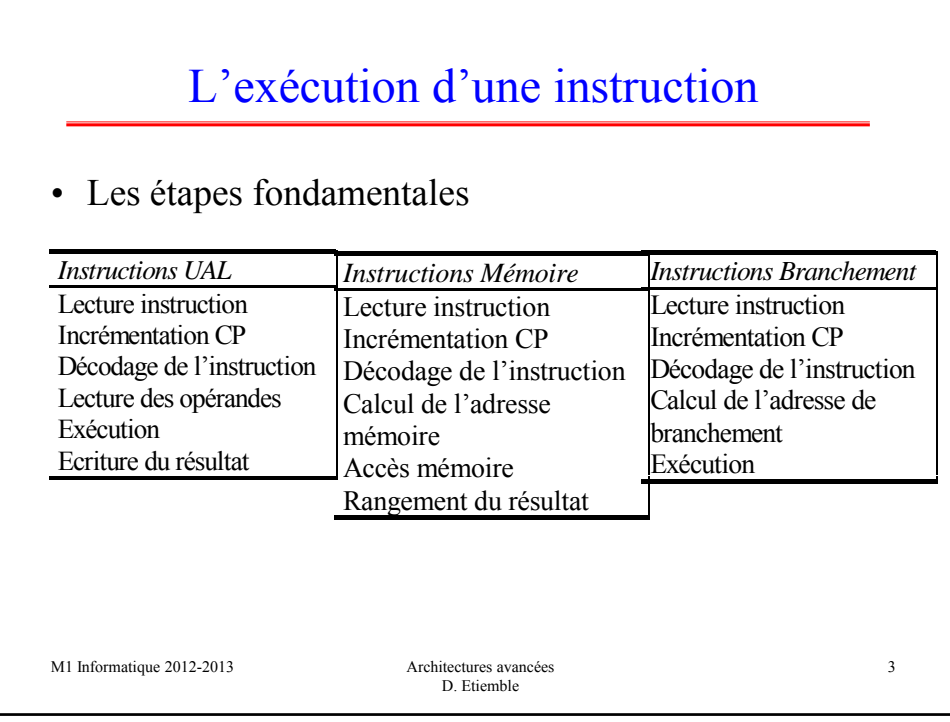

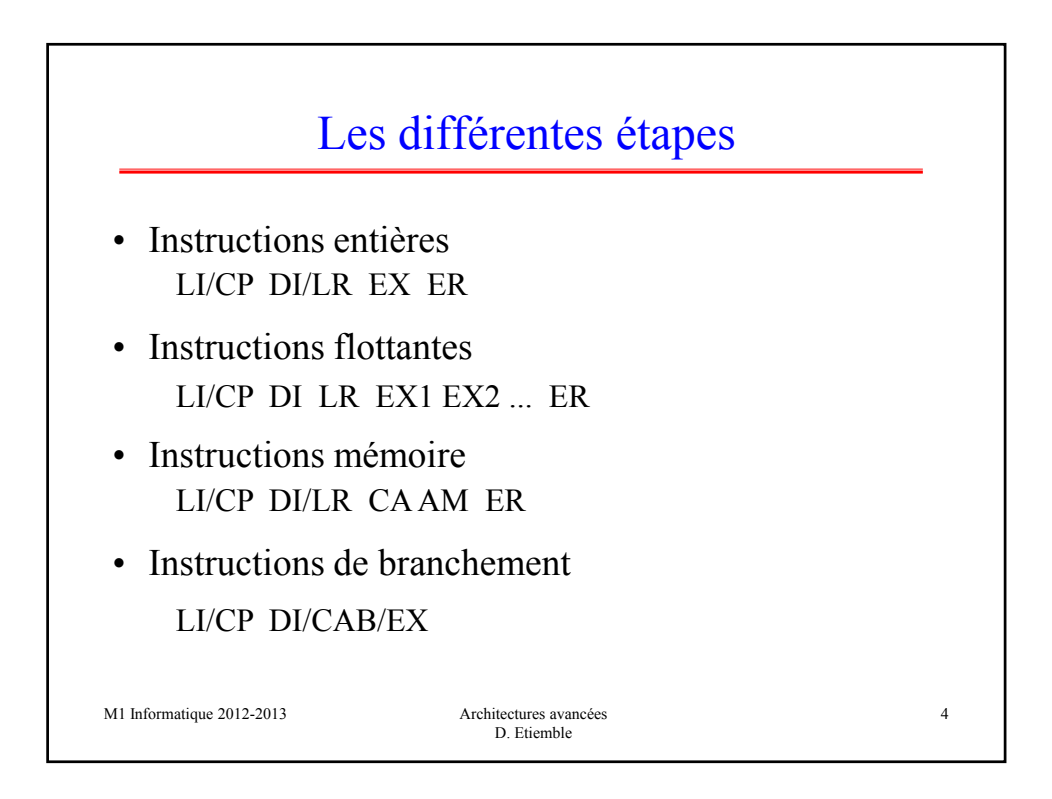

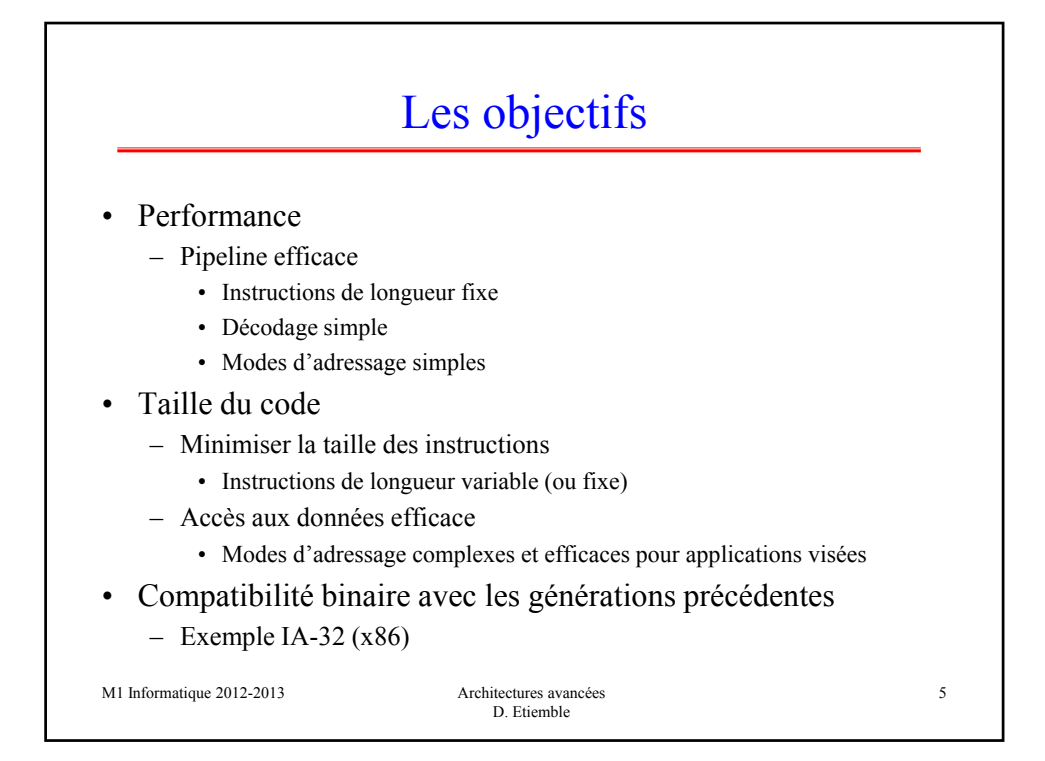

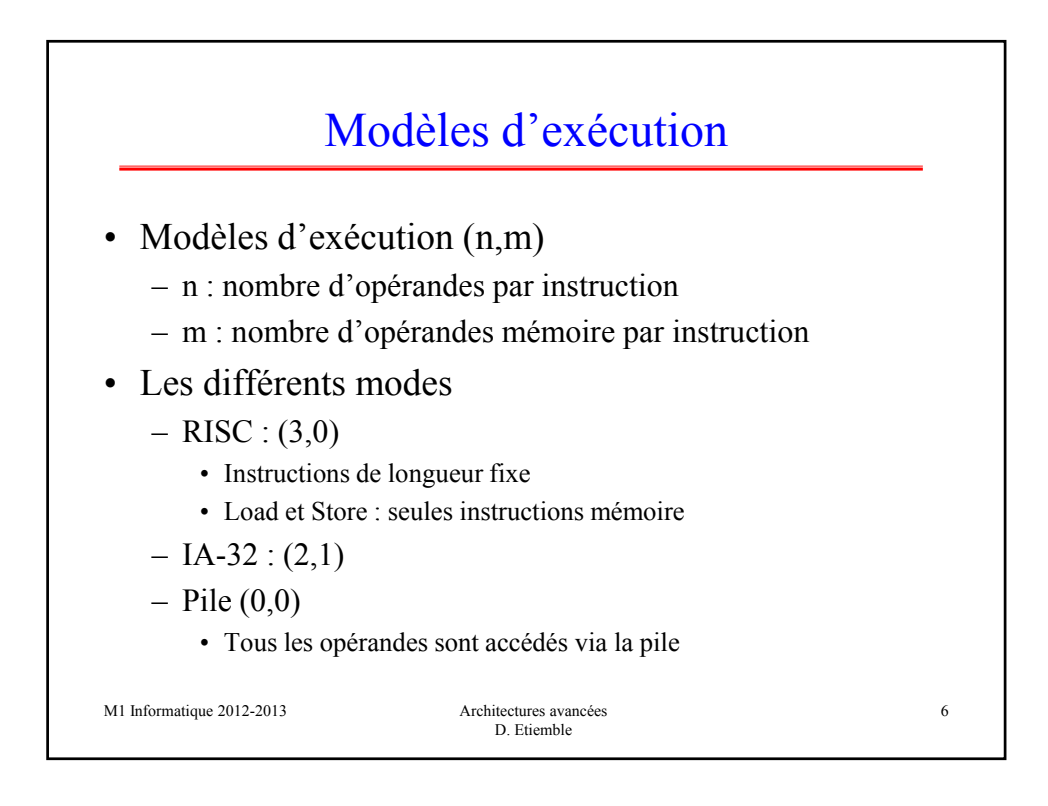

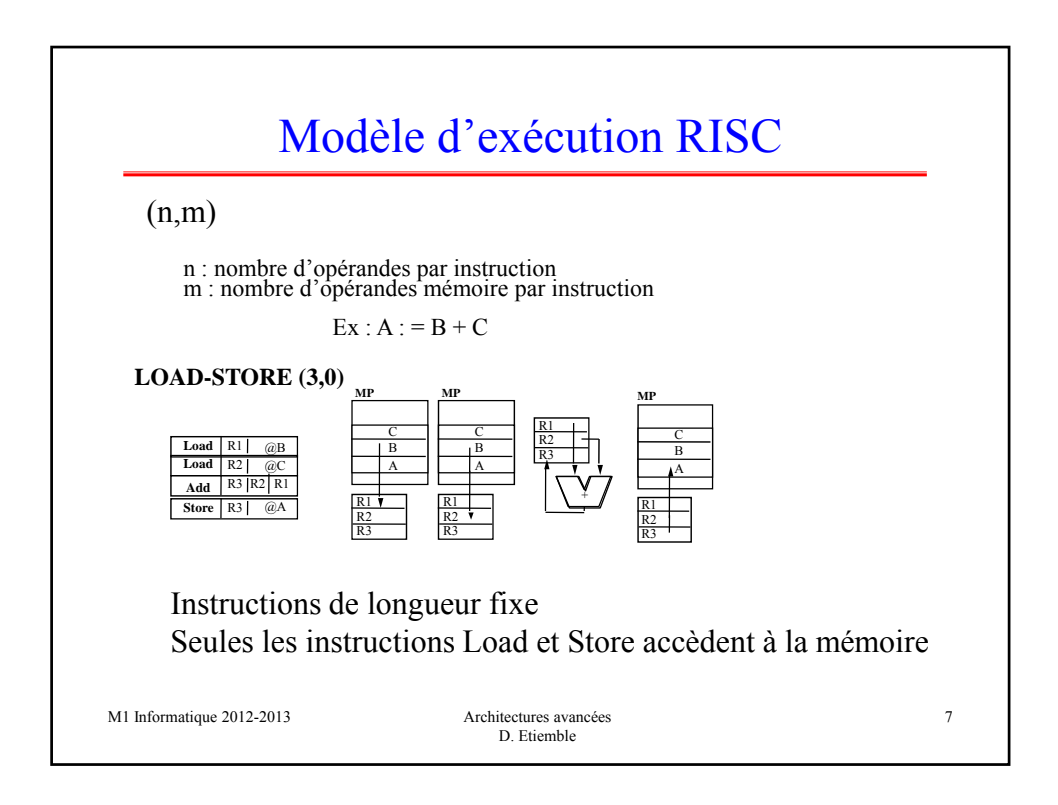

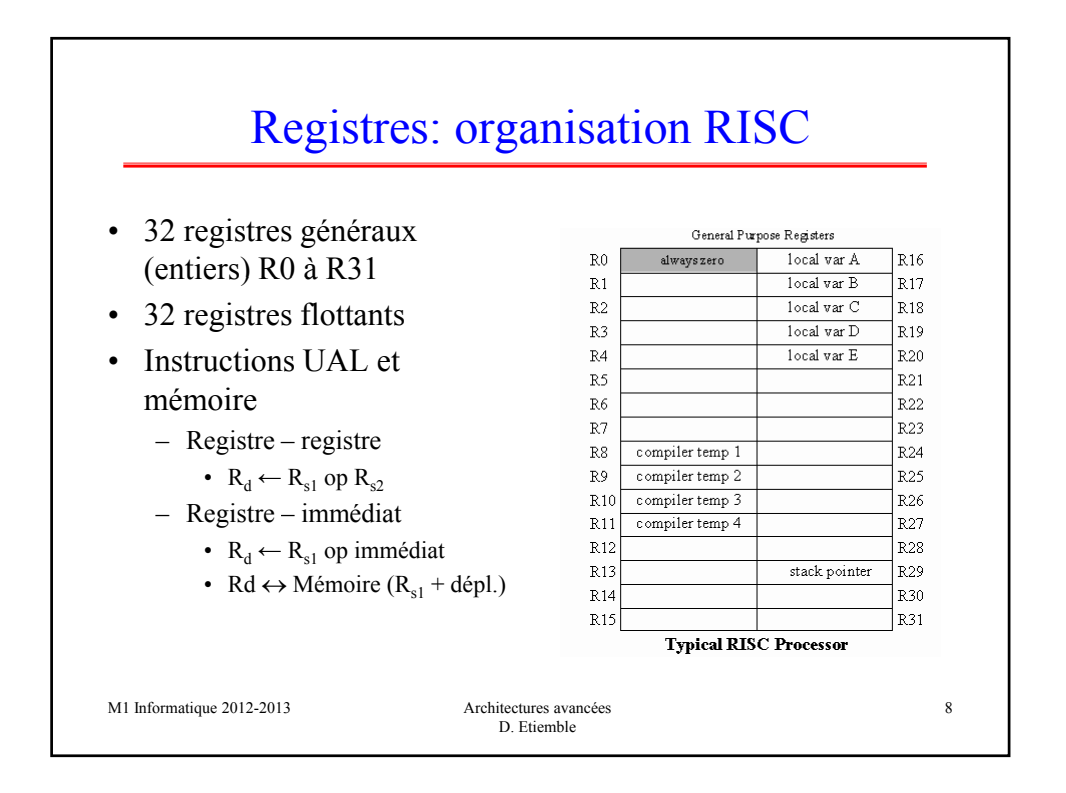

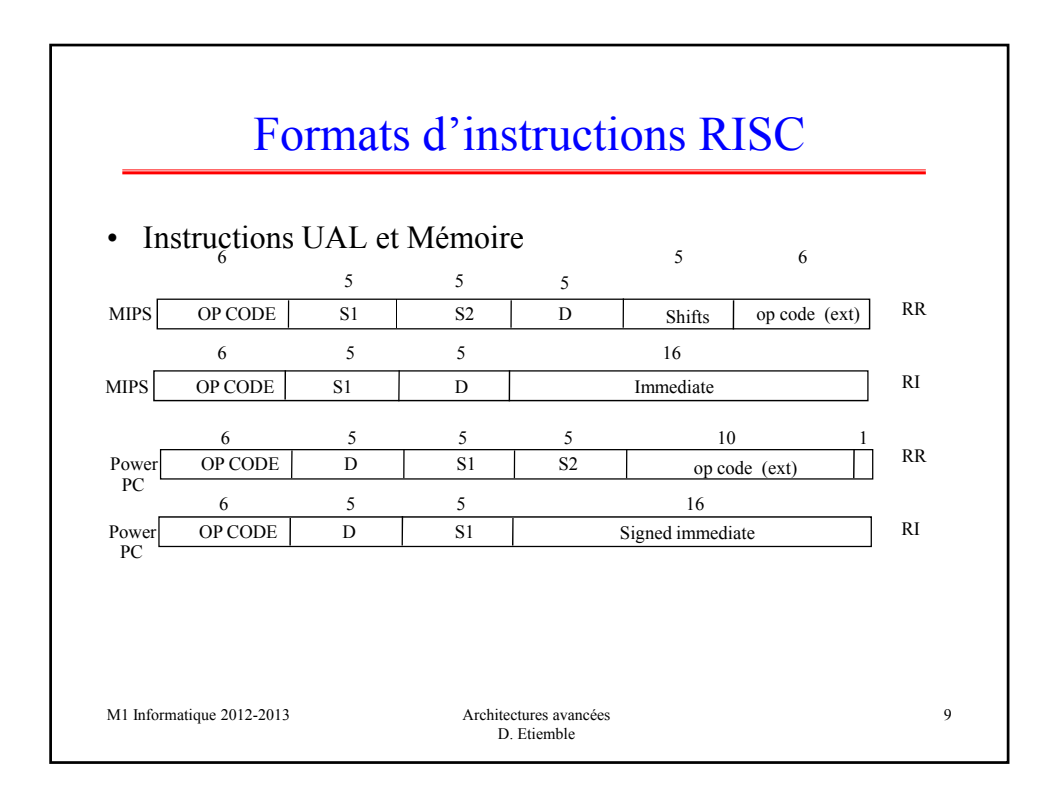

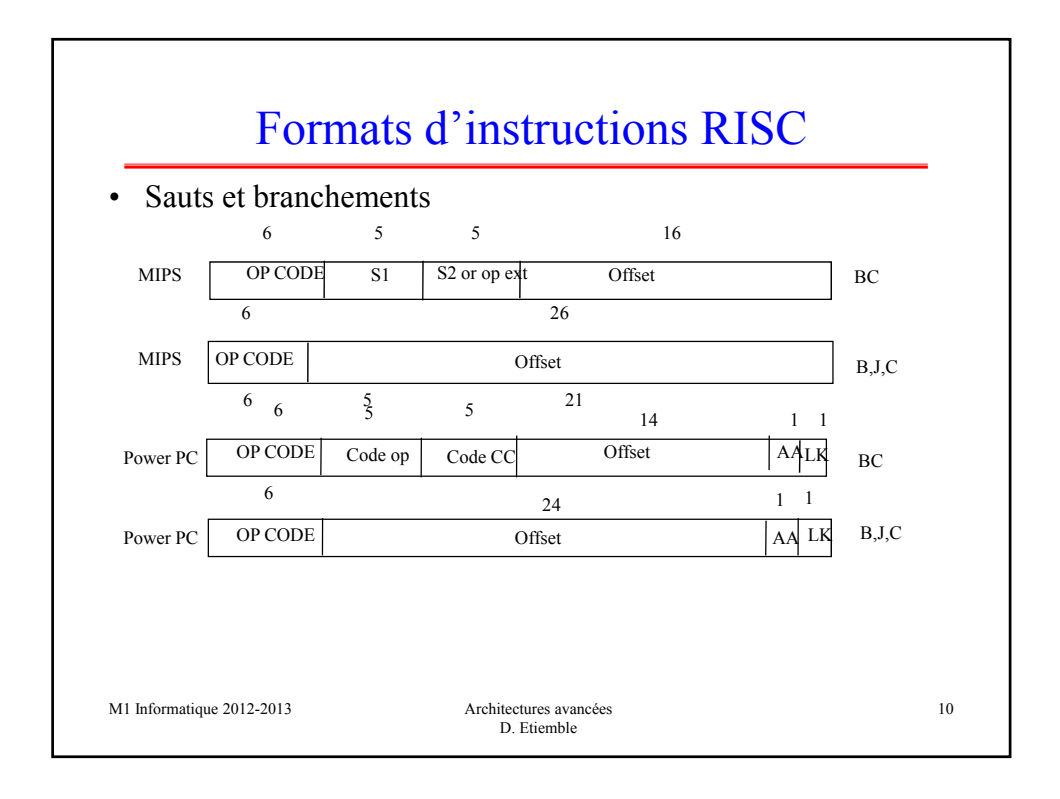

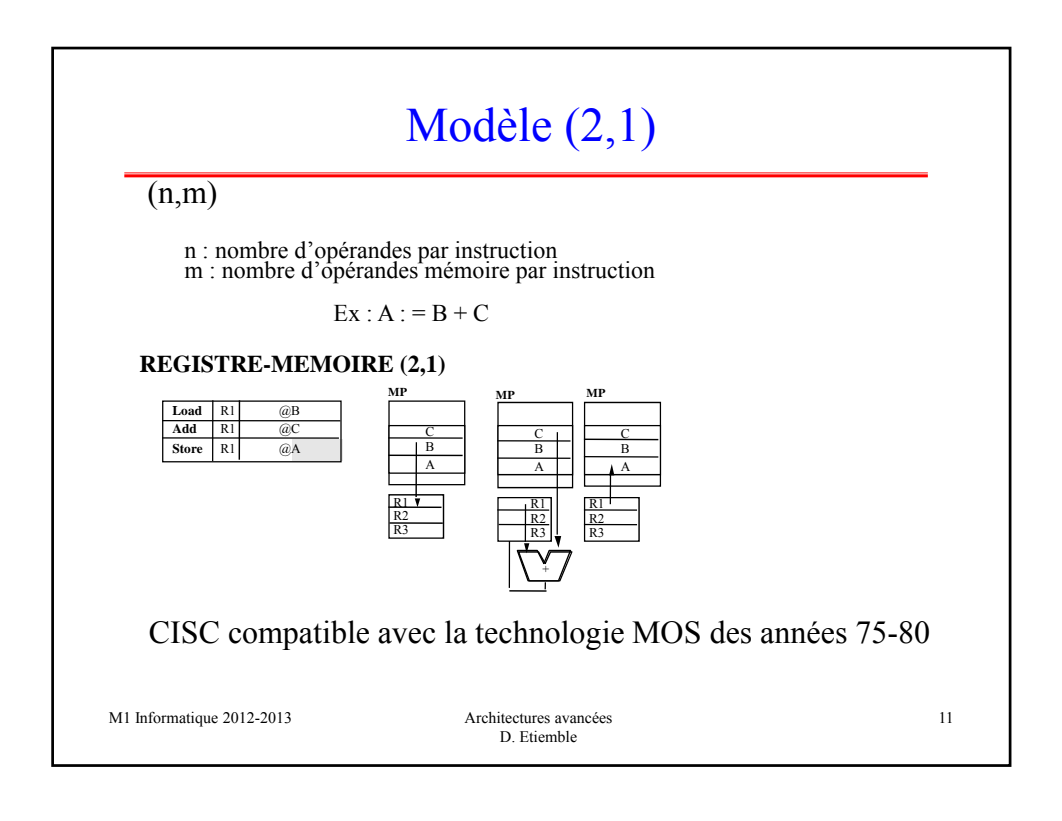

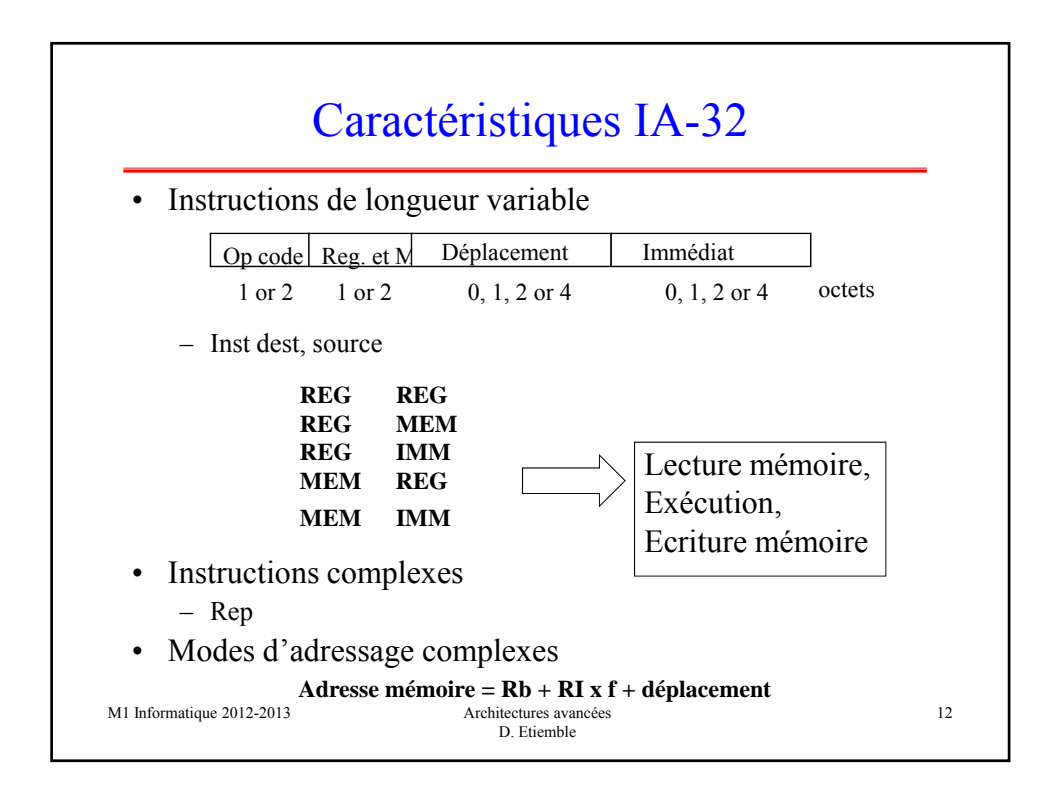

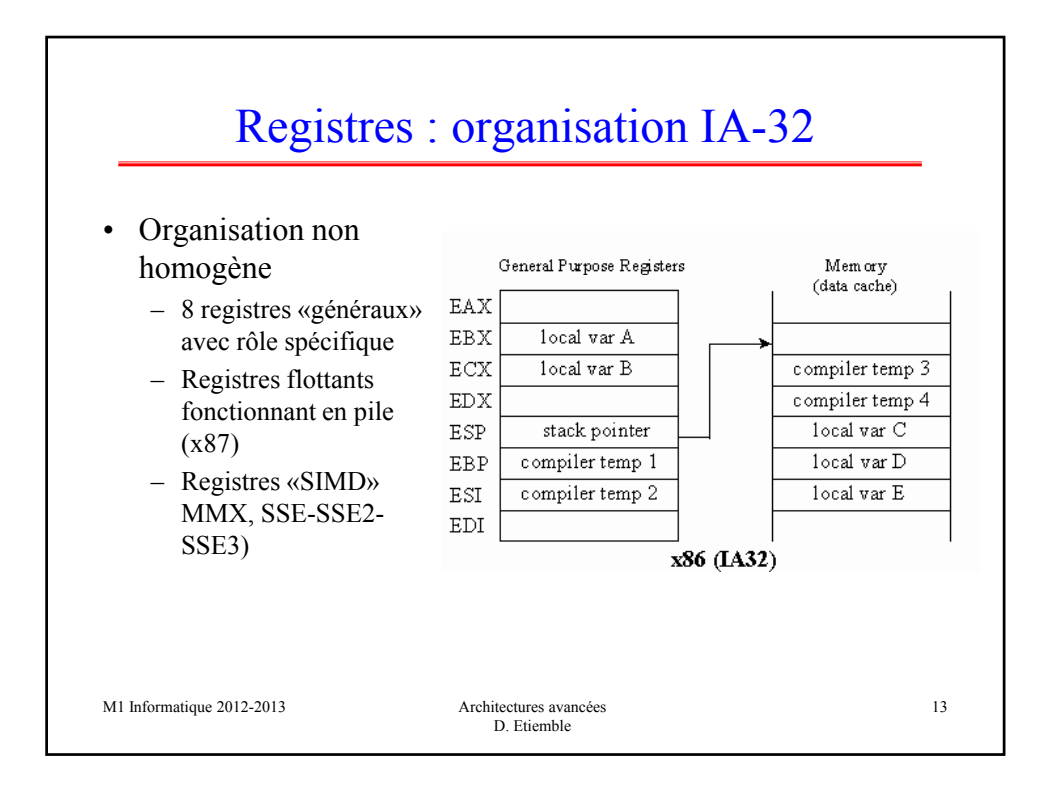

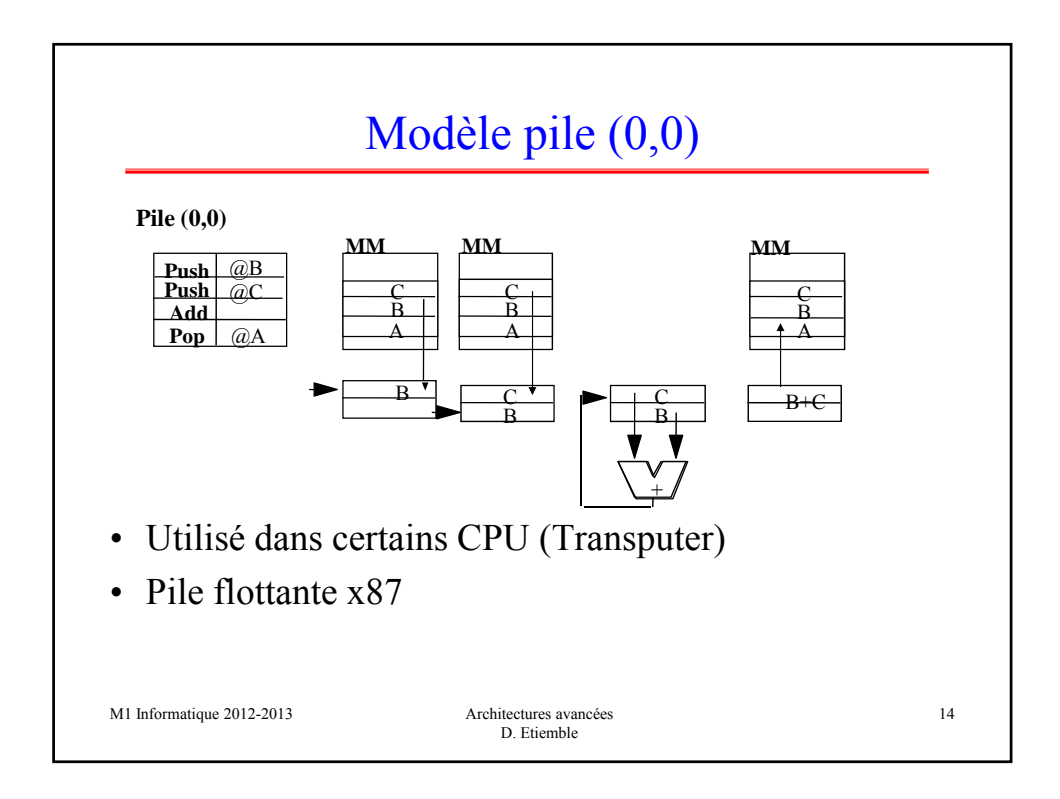

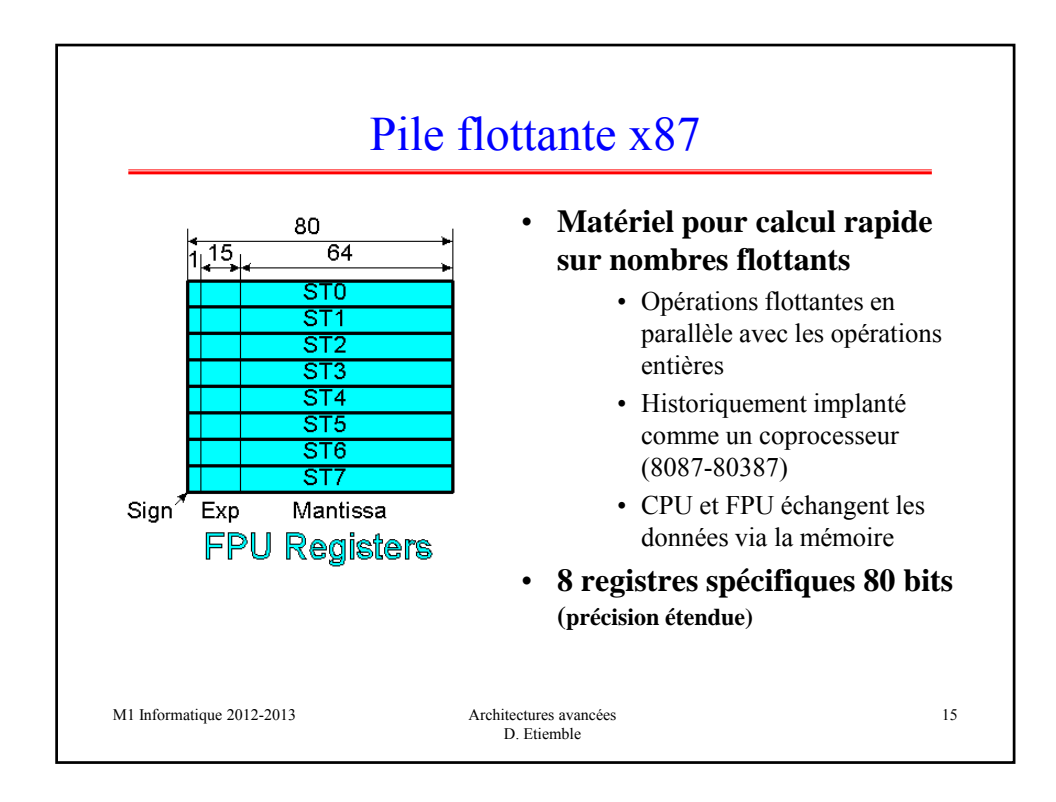

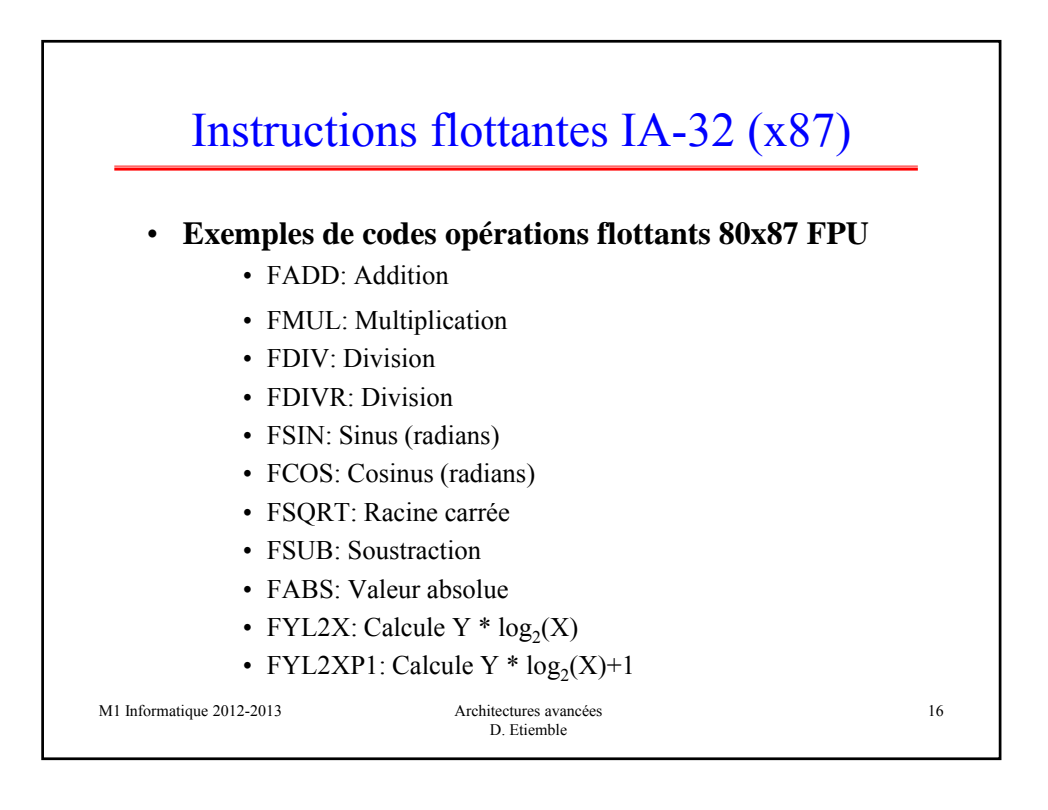

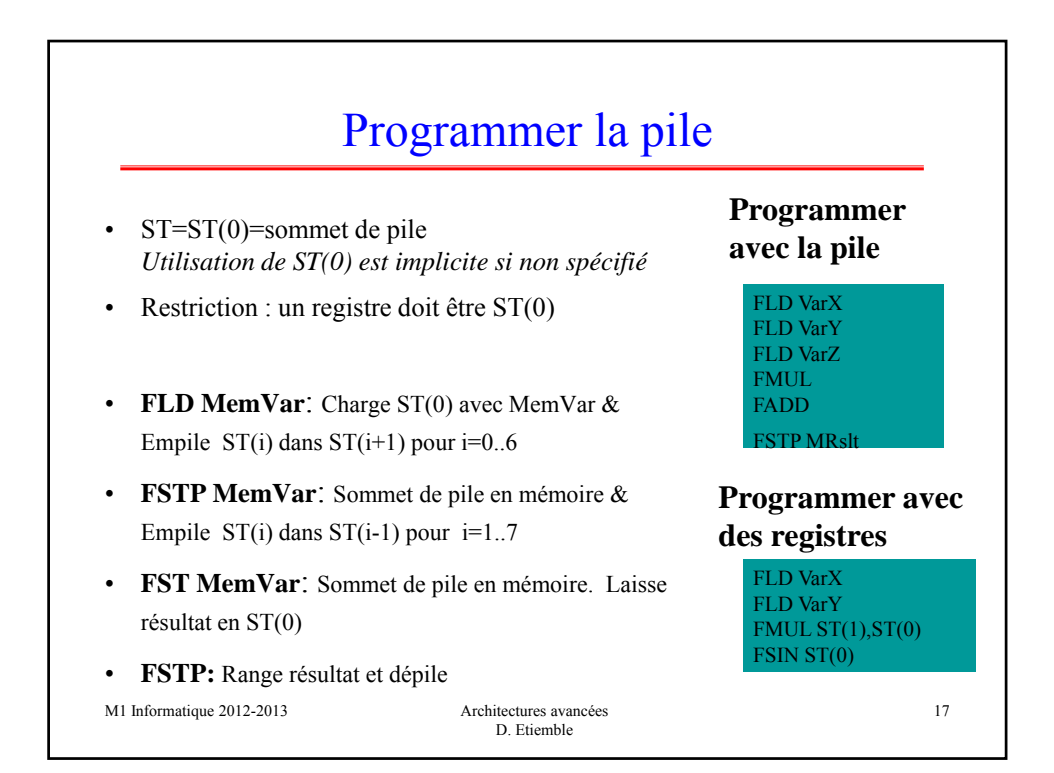

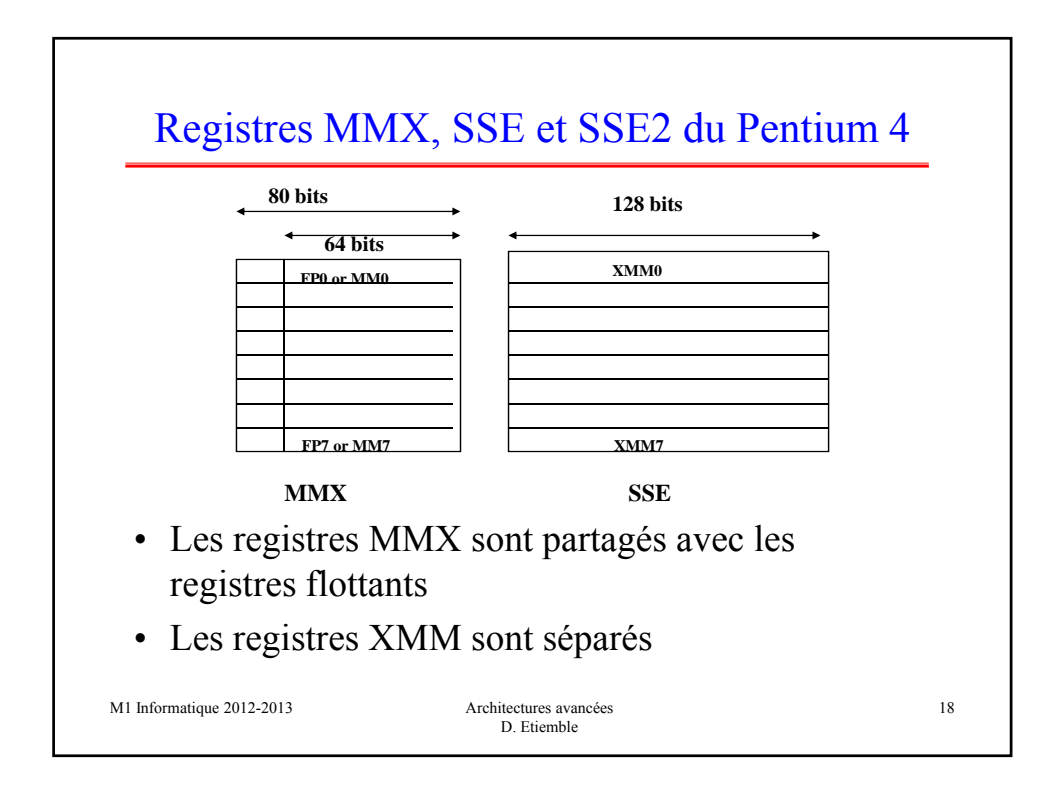

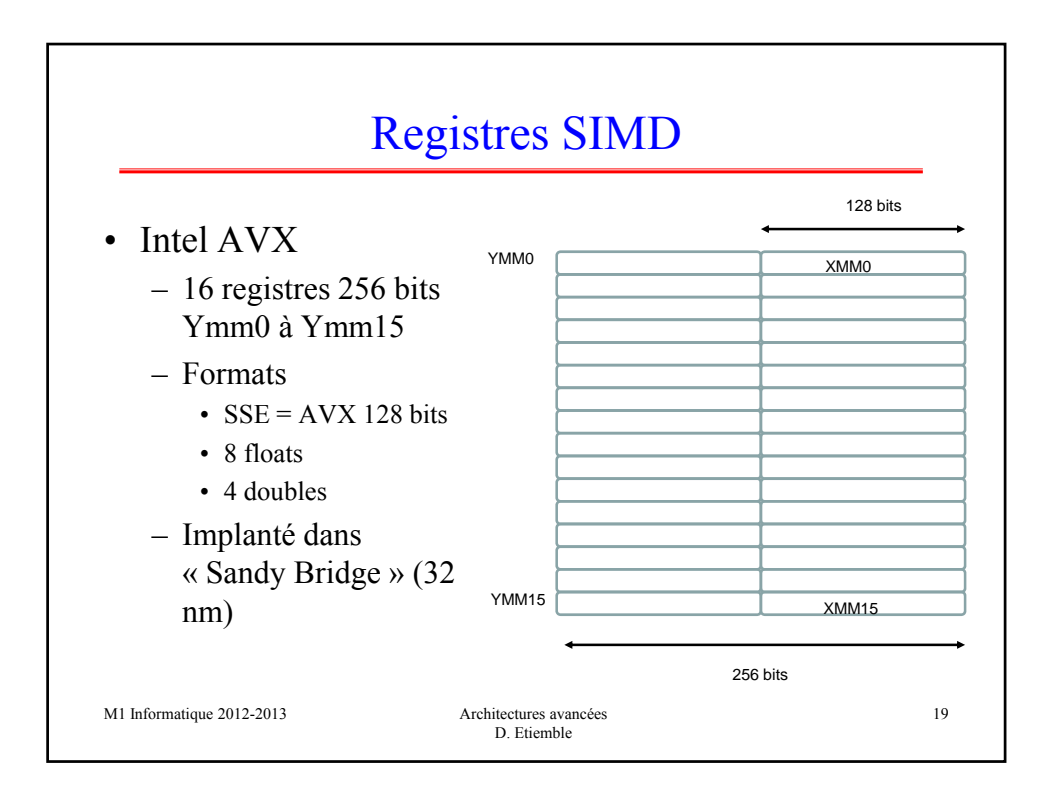

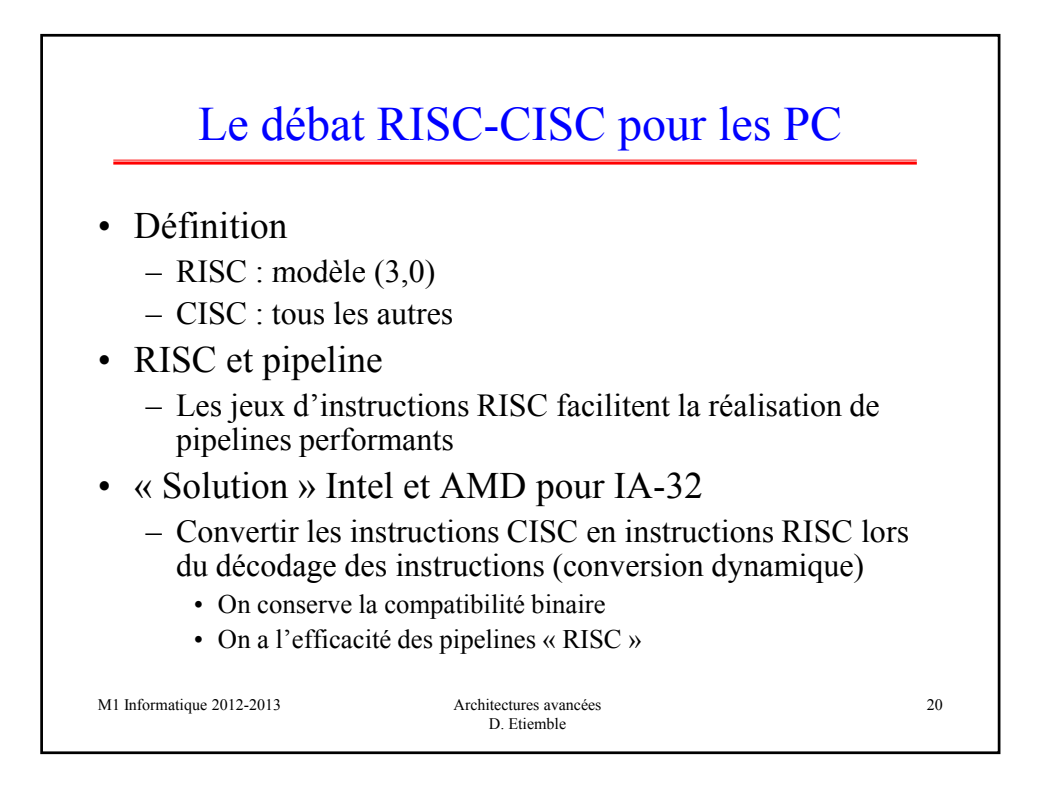

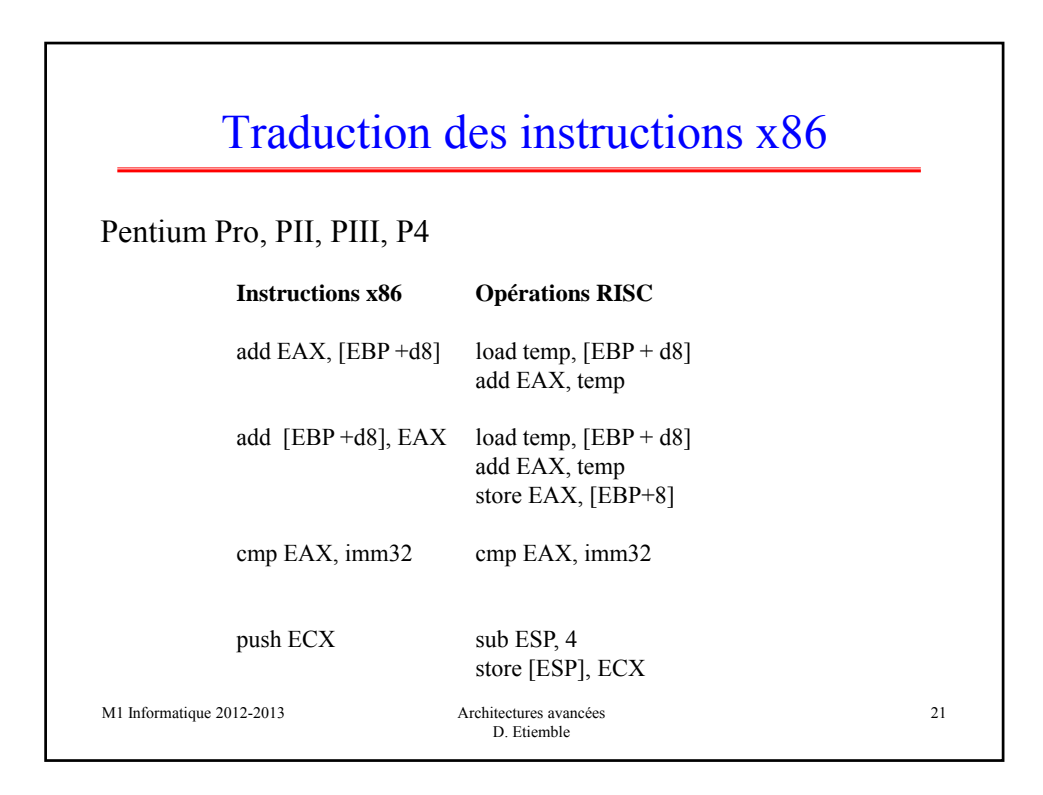

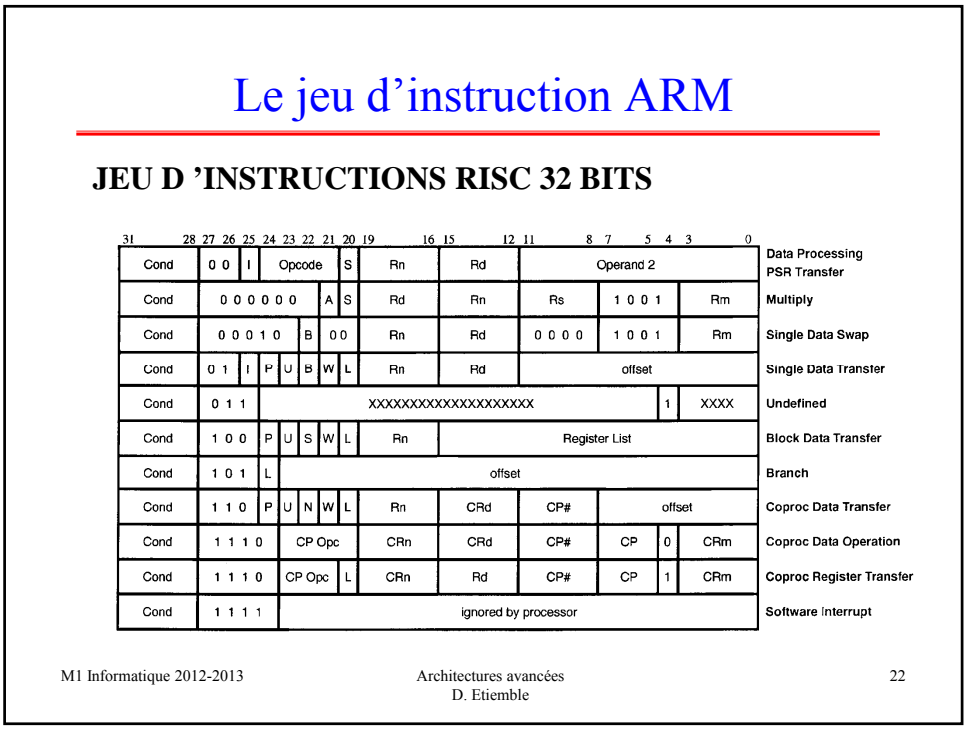

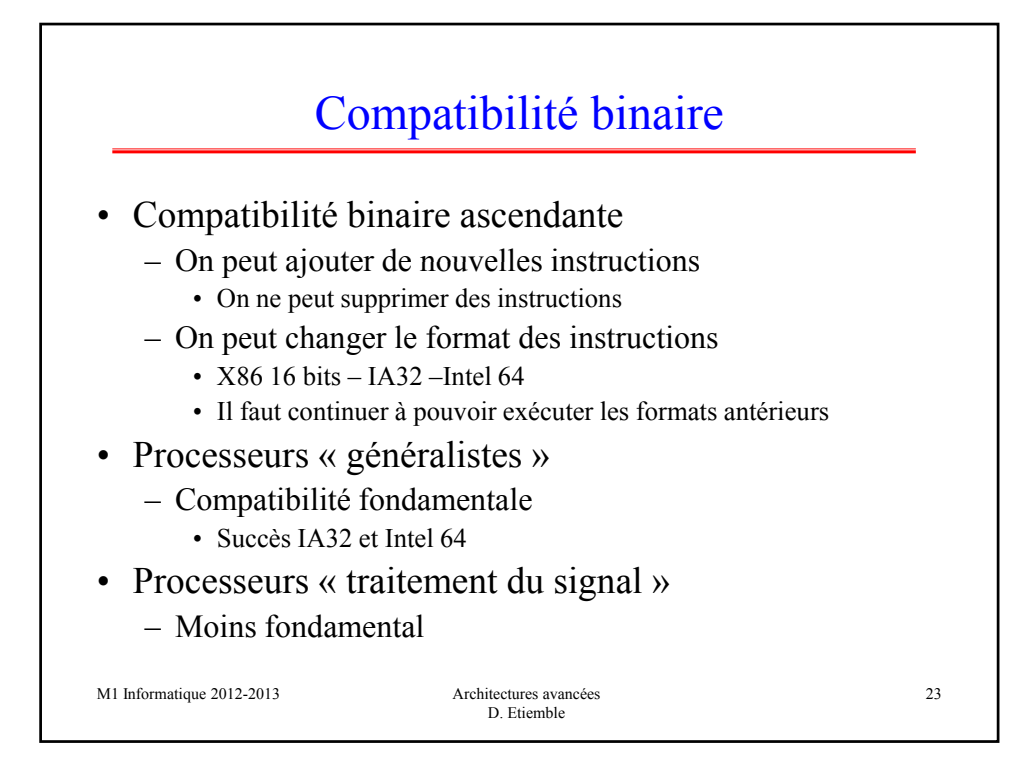

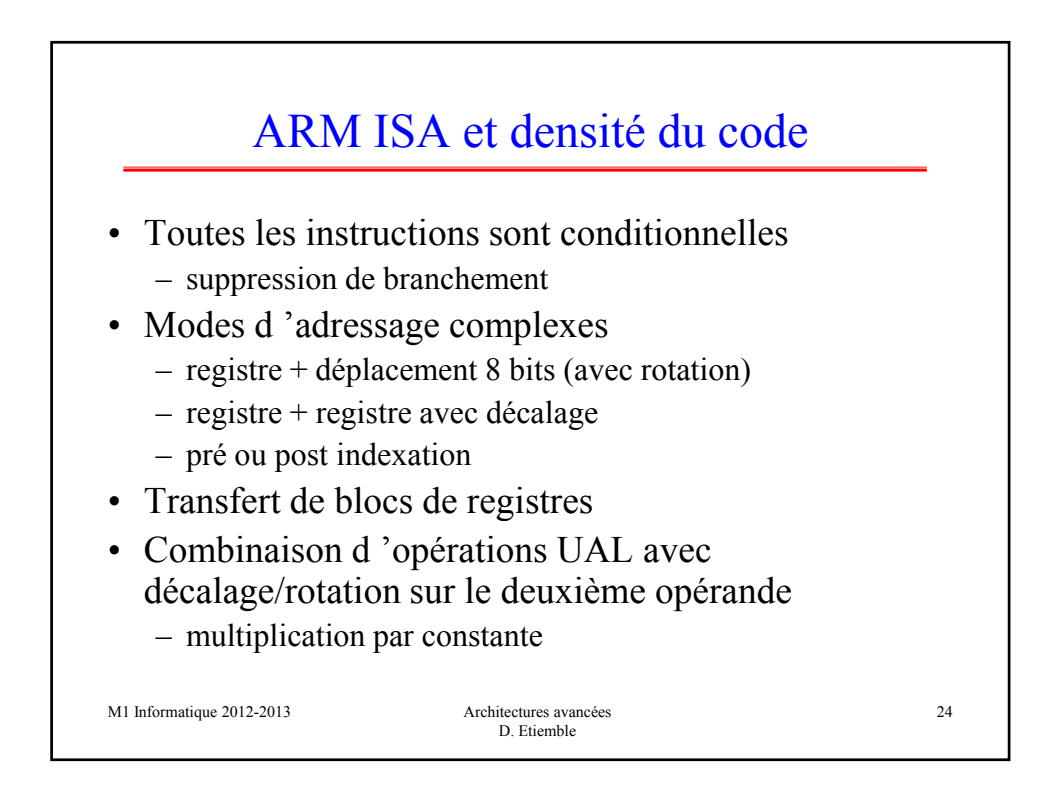

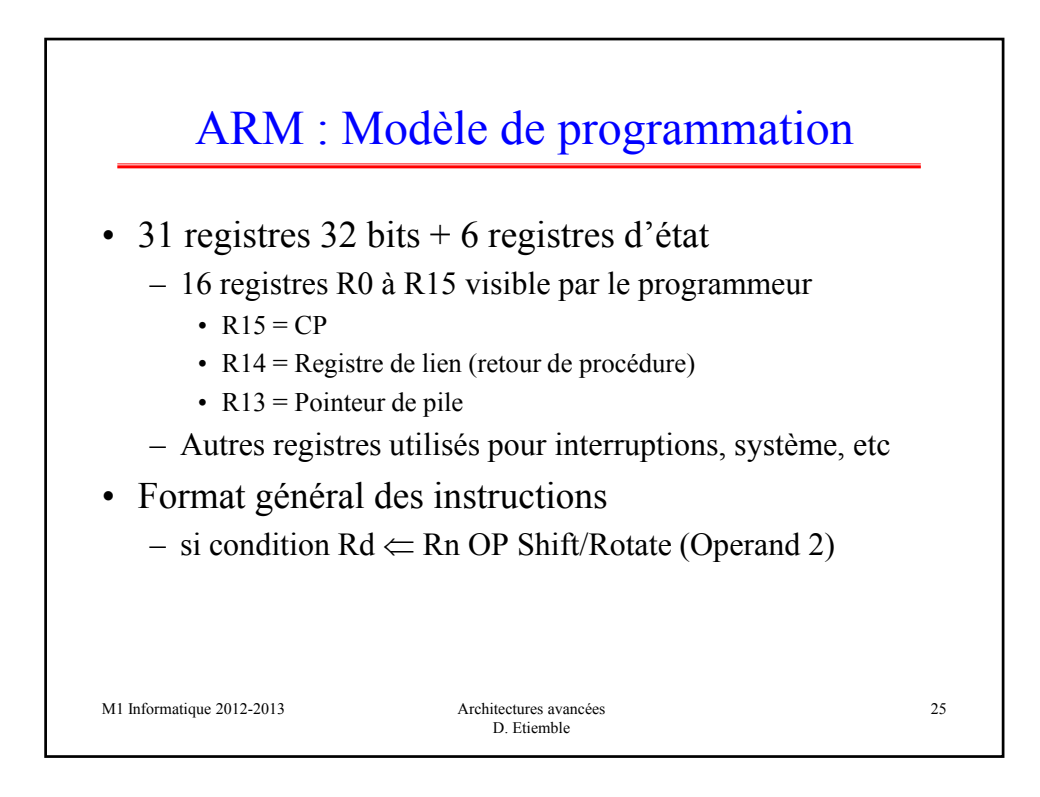

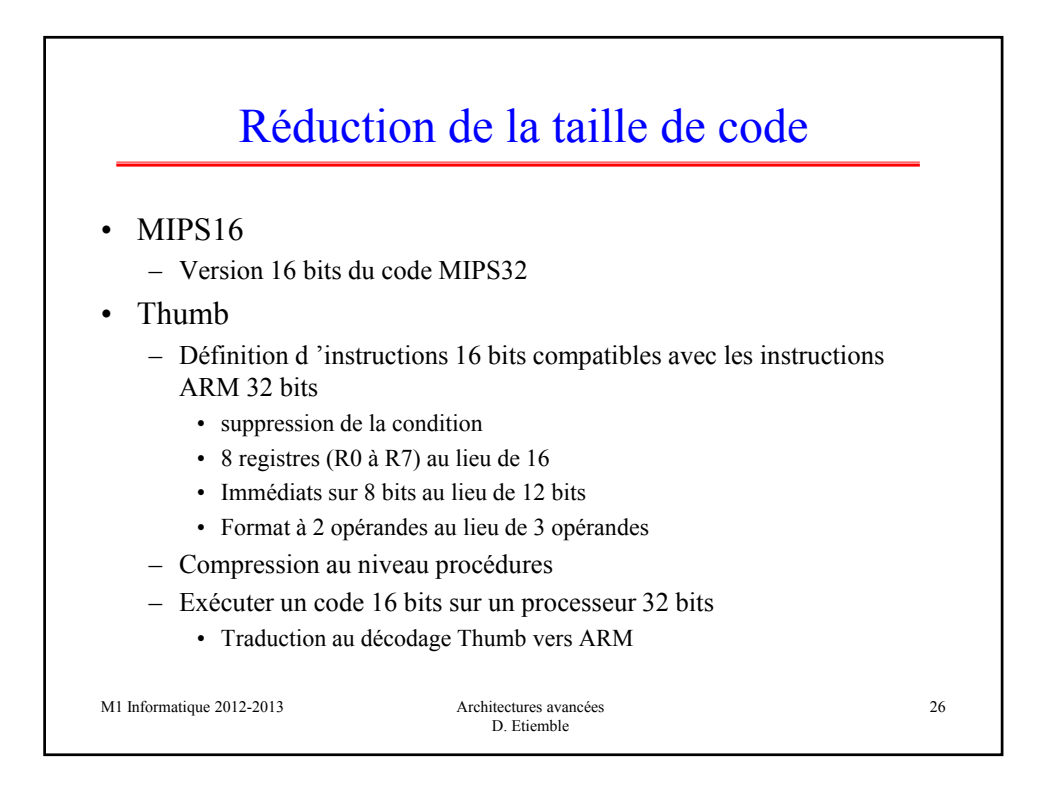

## ARM et THUMB

## **Simple C routine**

Here is a simple C routine that demonstrates the différences between Thumb and ARM code. This differences between Thumb and ARM code. This is (excluding preamble):<br>routine returns the absolute value of the C integer passed to it as a parameter. The C code is:

if  $(X>=0)$ 

else

return x;

return -x;

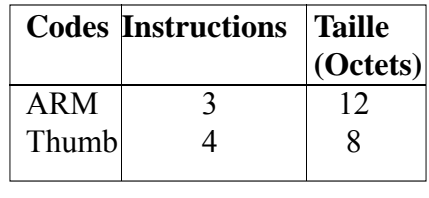

M1 Informatique 2012-2013 Architectures avancées

The equivalent ARM assembly version<br>is (excluding preamble):

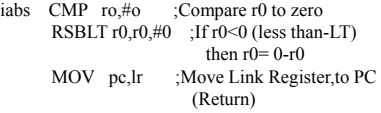

The Thumb assembly version is:

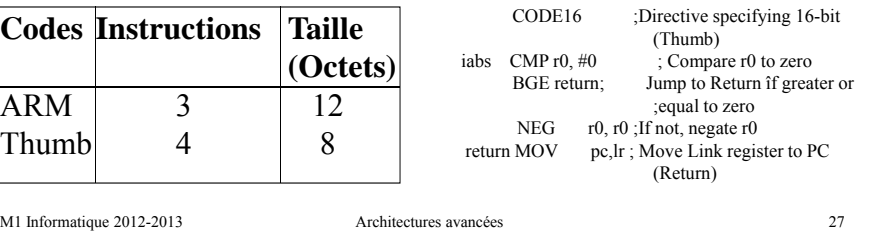

D. Etiemble

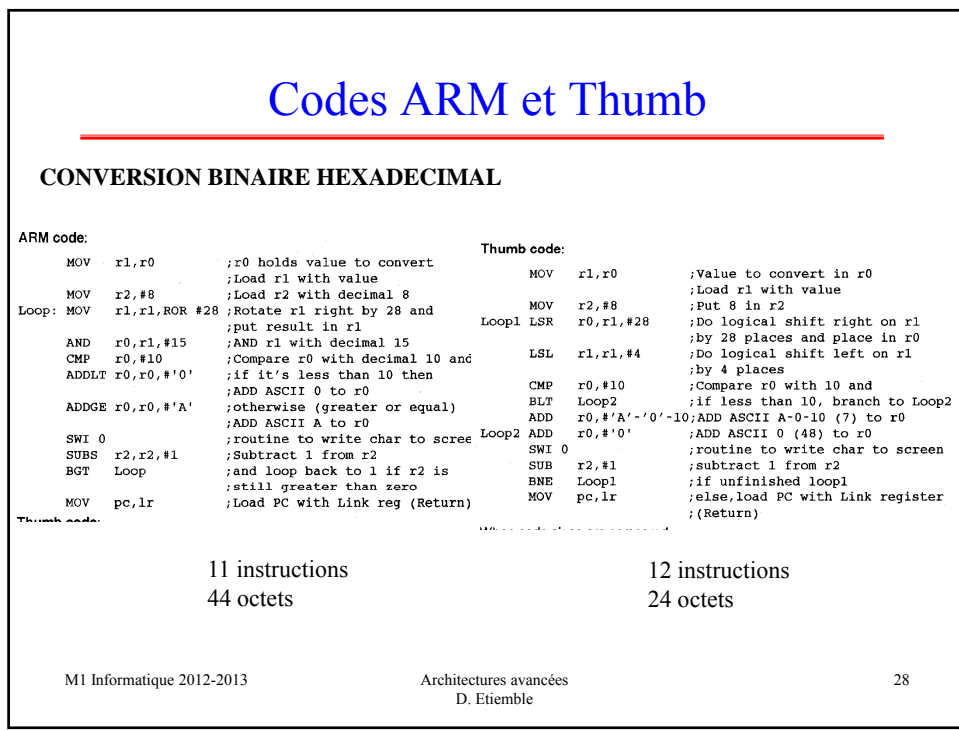

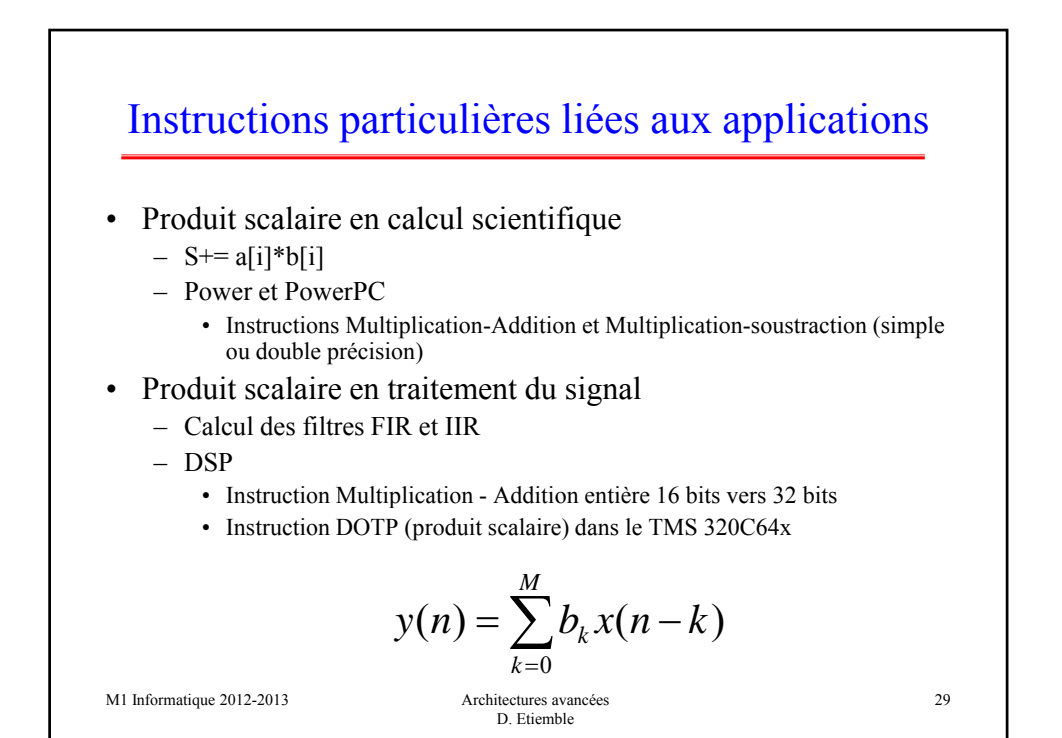

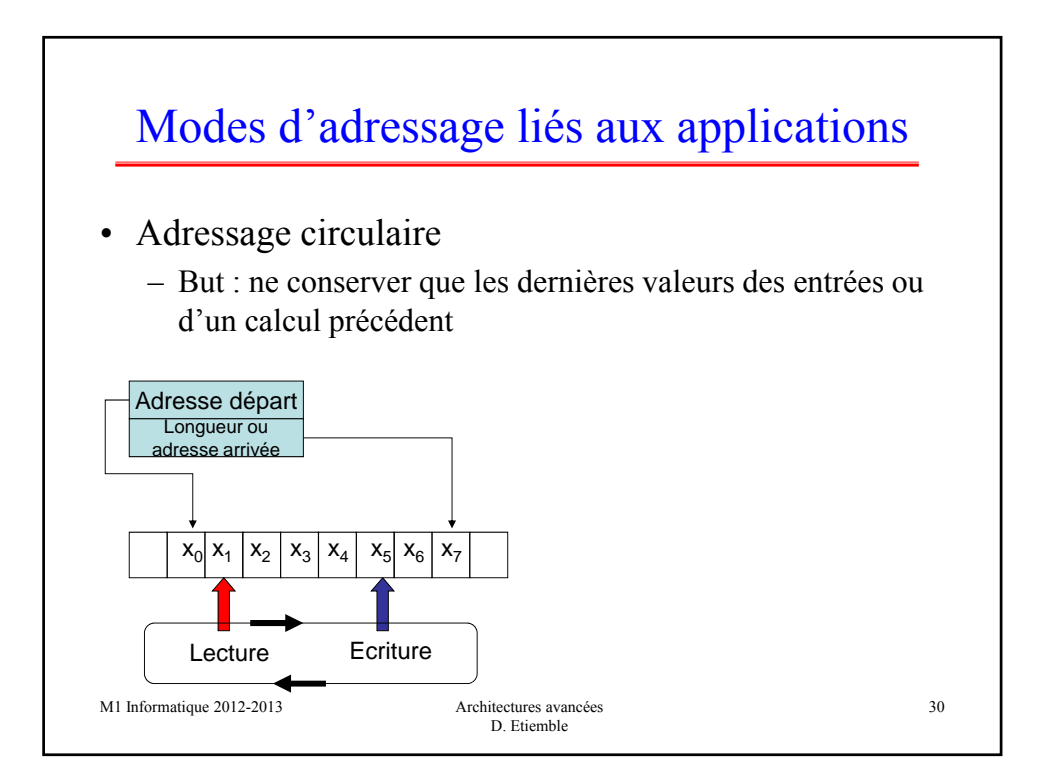

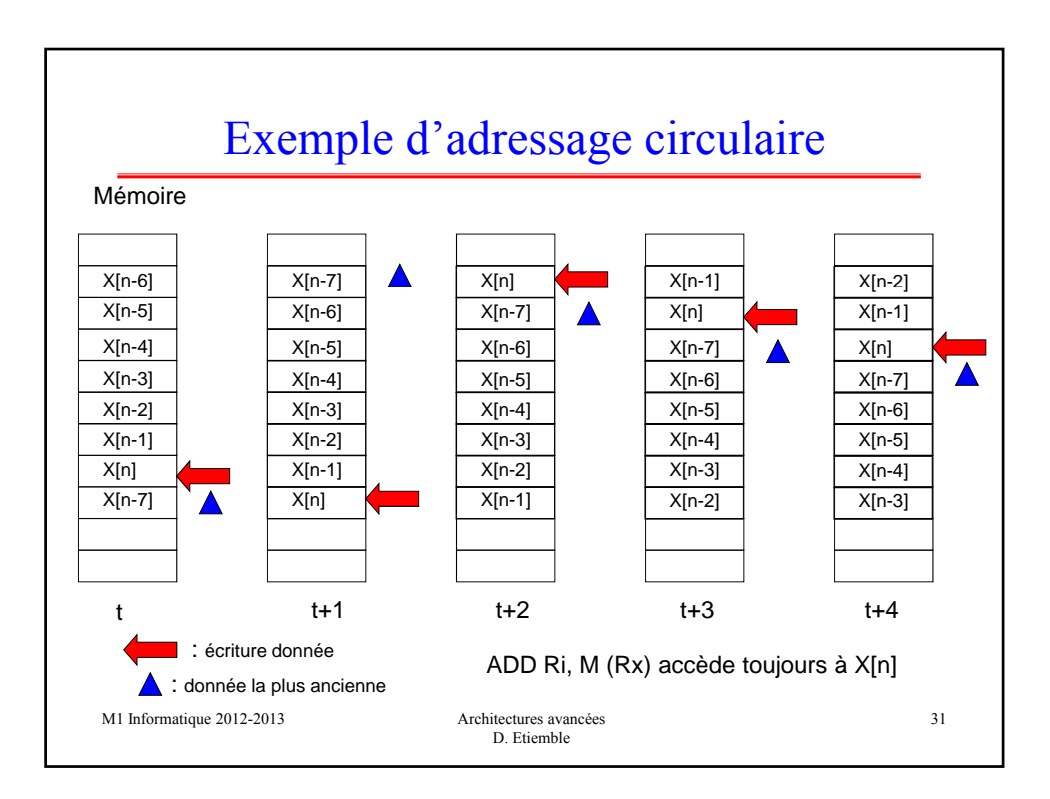

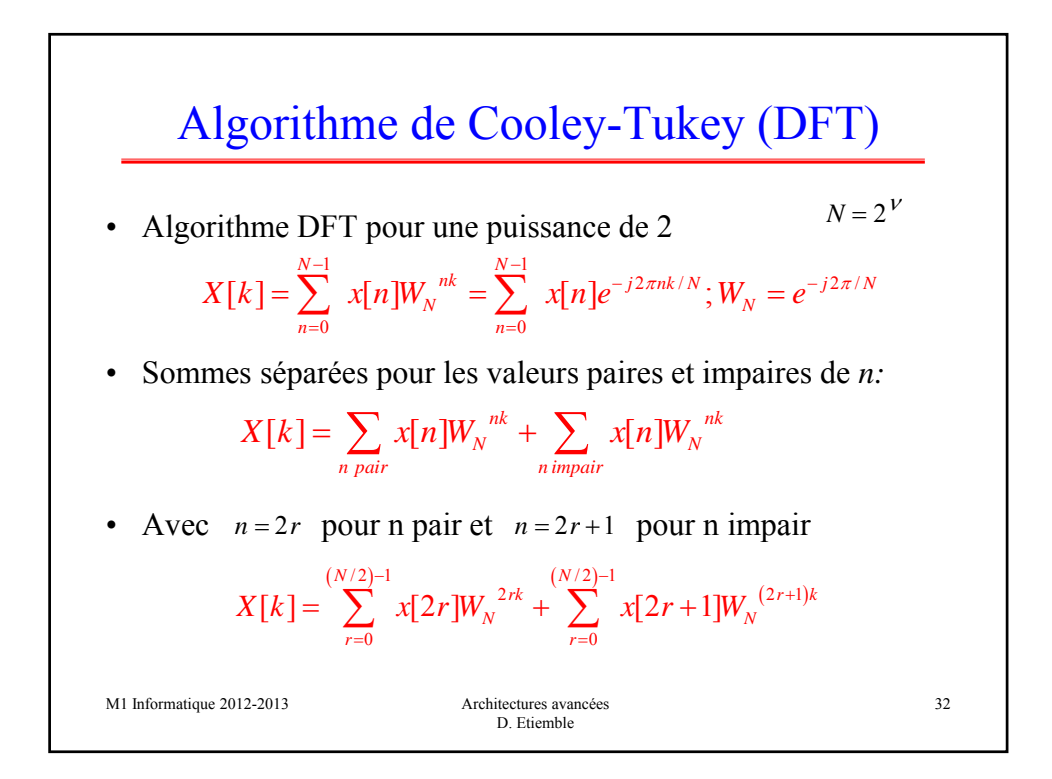

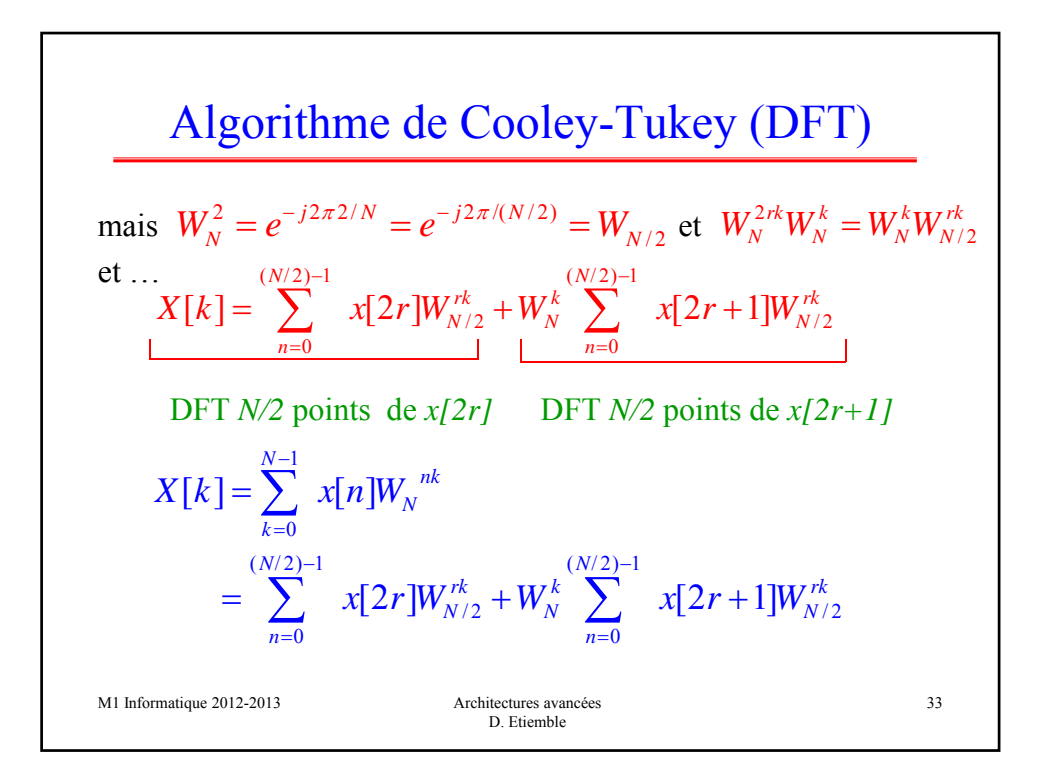

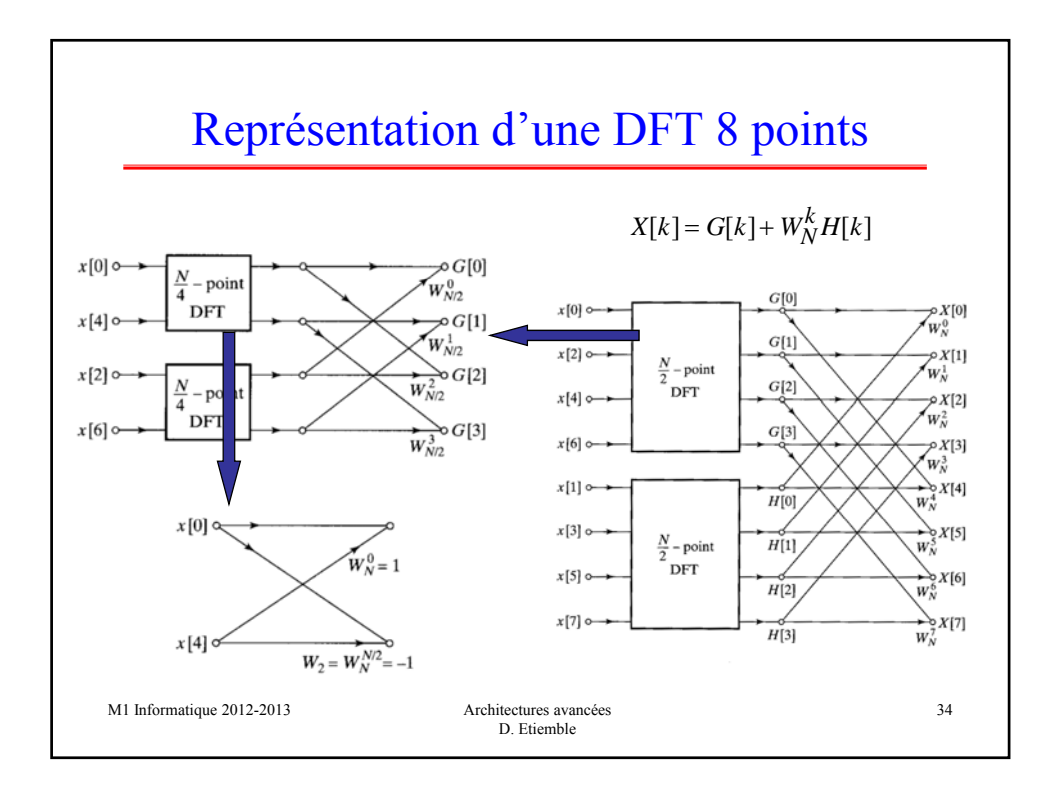

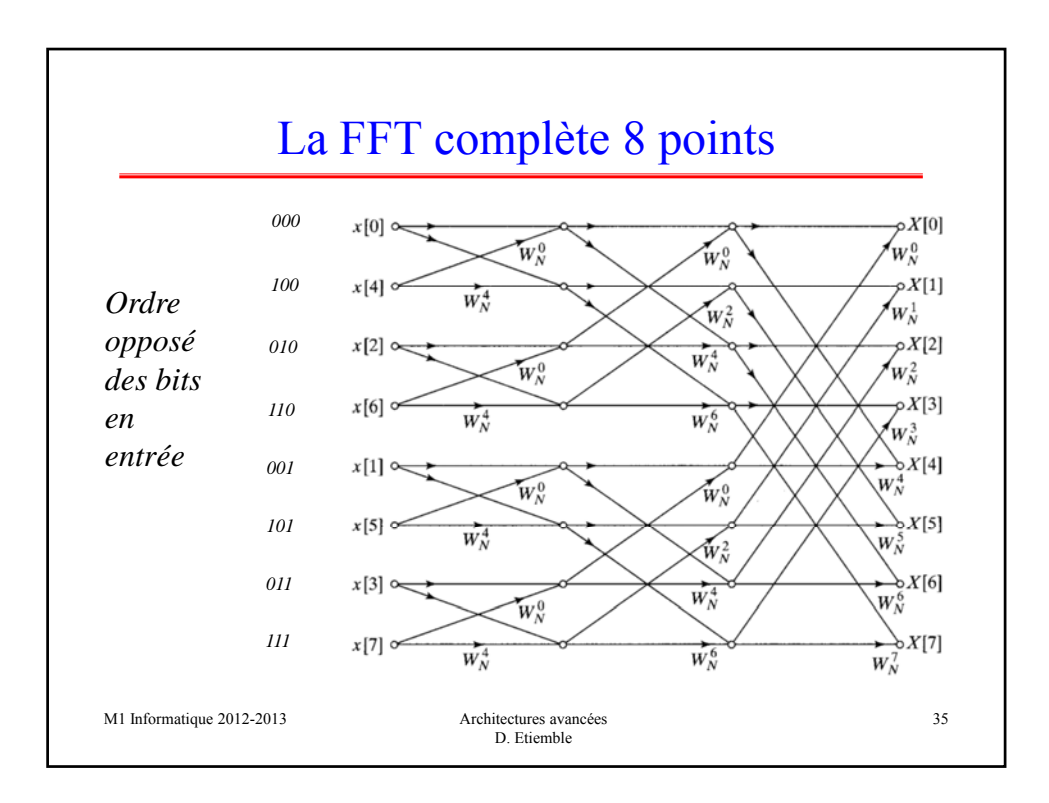

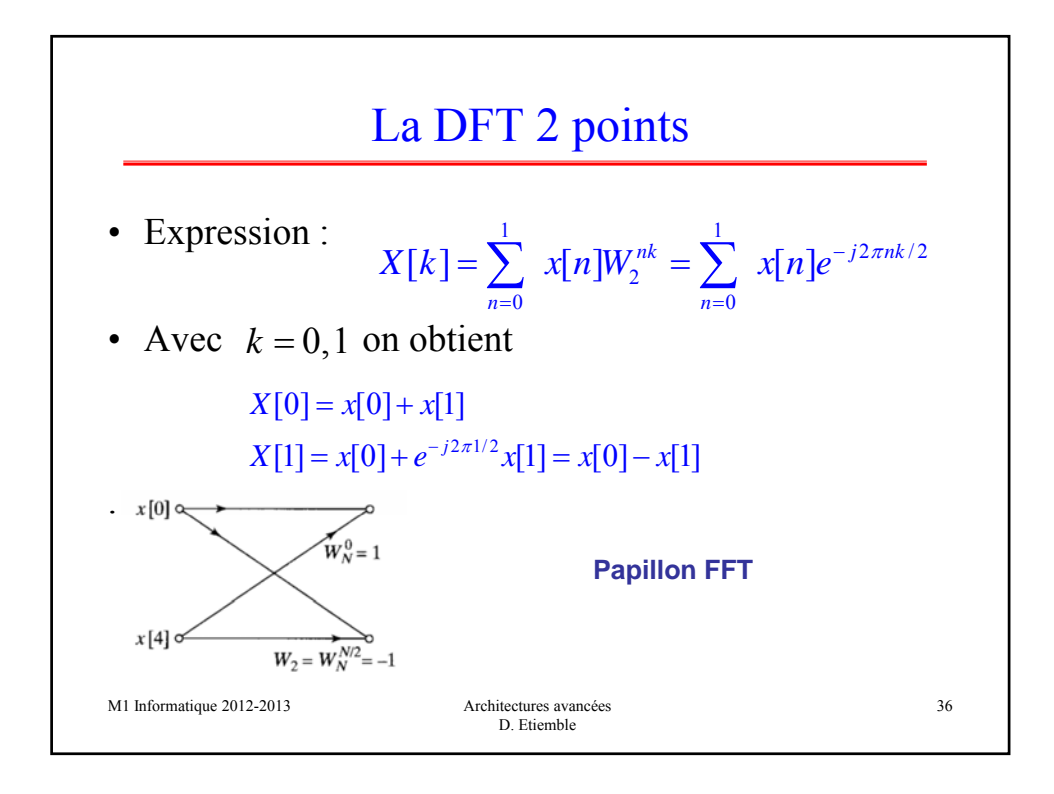

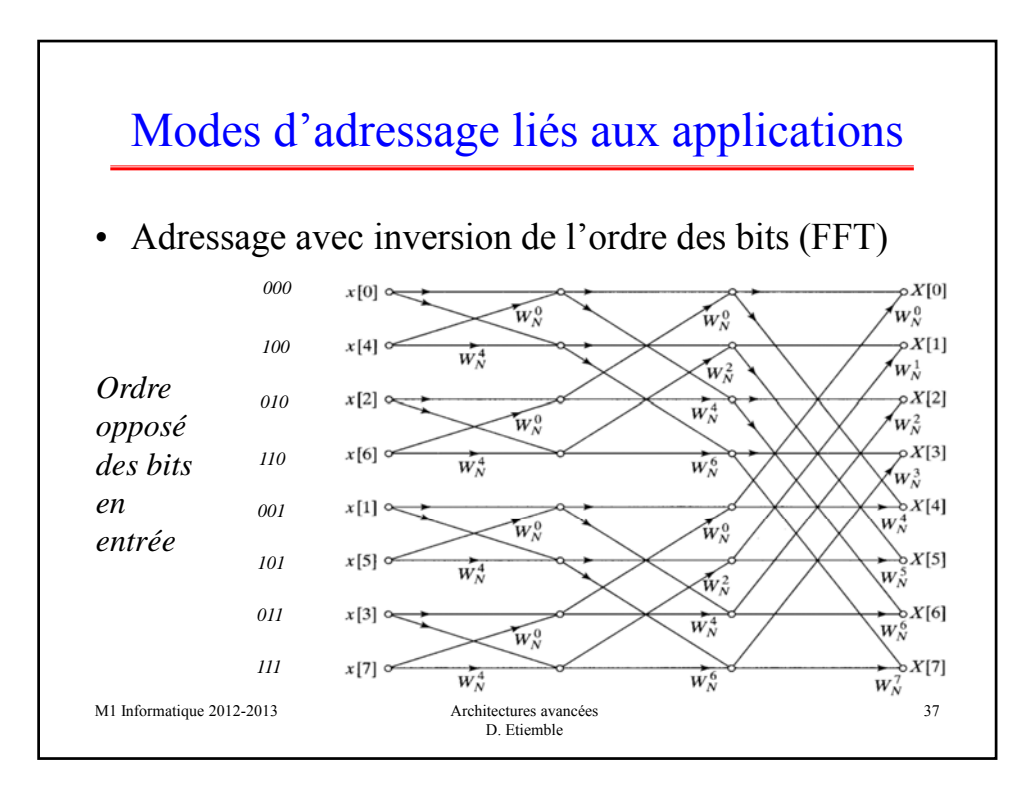